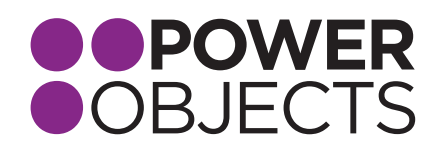

# DETAILED BOOT CAMP AGENDA

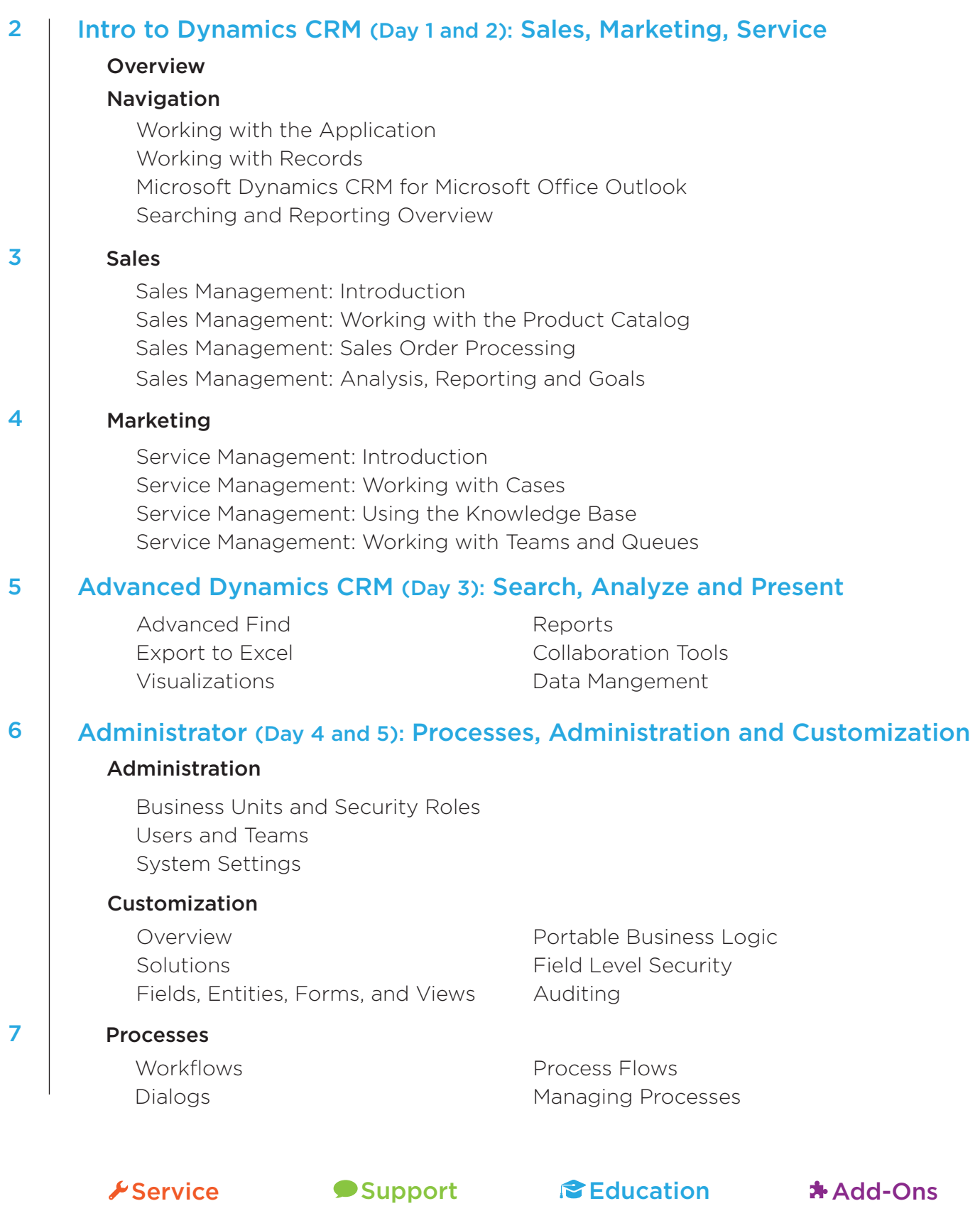

PowerObjects • 718 Washington Ave. N. Suite 101, Minneapolis, MN 55401 • www.powerobjects.com

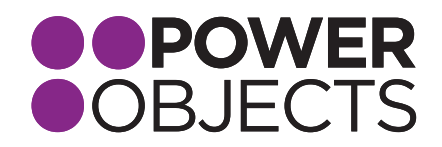

# Intro to Dynamics CRM (Day 1 and 2): Sales, Marketing, Service

#### **Overview**

#### Sales Features / Sales Process Overview

Prospecting and qualifying leads Managing opportunities and keeing track of the stages of deal closure Managing and tracking communications between salespeople and customers Maintaining a database of product information Using sales processes to guide sales representatives through the sales life-cycle

#### Marketing Features / Marketing Process Overview

Marketing activity in Microsoft Dynamics CRM Segmenting lists of customers and prospects to market Tracking lead sources and the effectiveness of marketing efforts Executing email, phone call, and mail campaigns to people in CRM

#### Service Features / Service Examples

Recording complaints, problems, questions, or other inquiries (case records) Recording entitlement to service (contract records) Defining services provided and the resources needed for the services Scheduling appointments using the scheduing engine Building a store of intelligence using the Knowledge Base

Microsoft Dynamics CRM Access Overview Application Navigation Tips and Tricks Microsoft Dynamics CRM Help Resources

#### Navigation

#### Working with the Application

Personalize Microsoft Dynamics CRM Customer Records Relationship Concepts Address Concepts Notes and Attachments

**Connections** Activity Basics Search Overview Personal Options

#### Working with Records

Views / Grids / Hierarchical Visualizations Record Ownership Concepts Assigning Sharing Records Bulk Actions

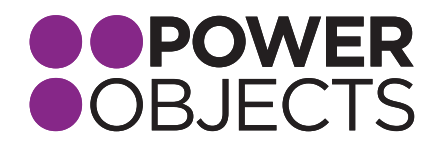

# Microsoft Dynamics CRM for Microsoft Office Outlook

Integration with Outlook / Navigation Tracking Outlook Items Records Available to Track How-to Track Features of Tracking

#### Searching and Reporting Overview

Quick Find Advanced Find Export to Excel Default Reports Synchronizing Records from CRM to Outlook Concepts of Synchronization Synchronization Filters Working with Off-line clients

Report Wizard - Create Simple Reports Visualizations Charts Dashboards (Display charts and views)

#### **Sales**

#### Sales Management: Introduction

Overview of Sales Process Examples of Sales Cycles / Processes Business Rules and Process Automation Core Sales Records Other Records in the Sales Process Working with Leads Opportunity Management

#### Sales Management: Working with the Product Catalog

Benefits Product Catalog Uses Setting up the Product Catalog Maintaining Product Catalog

#### Sales Management: Sales Order Processing

Dynamics CRM Sales Order Processing Opportunities, Quotes and the Sales Process Sales Order Process flow Working with Quotes, Orders and Invoices

#### Sales Management: Analysis, Reporting, and Goals

Data Grids, Views, and Charts Default Sales Reports Create Custom Reports with Report Wizard Export to Excel Goal Management Visualizations and Sales Module: Charts and Dashboards

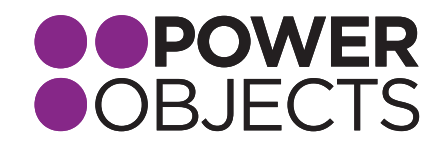

# **Marketing**

#### Marketing Automation: Introduction

Closed Loop Marketing Definition / Importance How it's used in Dynamics CRM Benefits of Closed Loop Marketing Creating and Using Marketing Lists Campaigns Planning Creating Quick Campaigns Creating and Using Campaign Templates

#### Implementing and Managing Marketing Campaigns

Campaign Activities and Marketing Lists Marketing Campaign Execution Associate Sales Literature with a Campaign Associate Target Products with a Campaign Adding a Special Offer Price List Working with Campaign Responses

#### **Service**

#### Service Management: Introduction

Overview: Cases Subject Tree Overview: Knowledge Base Typical Service Case Management Process Overview: Queues for Service Management Overview: Entitlements and SLAs

#### Service Management: Working with Cases

Understanding Case Management Viewing Cases Creating Cases Working with Cases Characteristic Service Management Process Case Assignment and Routing Entitlements and SLAs Creating Entitlements Creating SLAs Using Entitlements and SLAs with Cases

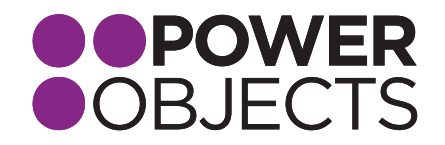

## Service Management: Using Knowledge Base

Knowledge Base Concepts Knowledge Base Article Templates Creating, Approving and Publishing Articles Using and Searching the Knowledge Base Cases and Knowledge Base Articles Managing Knowledge Base Articles

#### Service Management: Working with Teams and Queues

Introduction to Teams Introduction to Queues Common Uses of Queues Working with Queues and Queue Items Queue Item Views

# Advanced Dynamics CRM (Day 3): Search, Analyze, and Present

# Advanced Find

Overview of Capabilities Creating Queries Sharing Views

#### Export to Excel

Static and Dynamic Sheets Pivot Tables Reimporting

# Visualizations

Charts Dashboards

#### Reports

Default Report Wizard

#### Collaboration Tools

Mail Merge Email Templates Sharing

#### Data Managment

Import Wizard Excel Reimport Duplication Detection

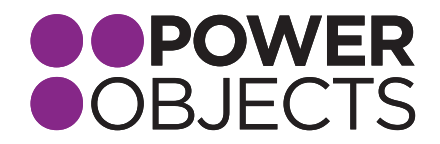

# Administrator (Day 4 and 5): Processes, Administration, and Customization

# Administration

# Business Units and Security Roles

Defined Managing Features / Use

# Users and Teams

User Management User Creation and Maintenance Team Configuration and Management Position and Manager Security

# System Settings

# Customization

#### **Overview**

Methodology Types of Customization

# Solutions

Defined / Concepts Purpose Exporting and Importing Solutions Managed vs. Unmanaged Solutions

# Fields, Entities, Forms, and Views

Fields

Types Concepts Creating

Entities

**Concepts** Modifying Creating Relationships and Mappings Types Creating Mapping Customizing Forms, Views, and Charts

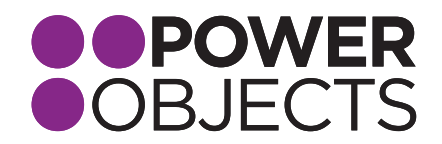

# Portable Business Logic

Defined Creating Business Rules

# Field Level Security

Defined / Scope Configuring

# Auditing

Best Practices Configuring Managing

# **Processes**

# **Workflows**

Implementing and Creating Workflow Processes Creating a Workflow - Overview Starting Workflows How a Simple Workflow is Created How to Create a Workflow Using a Wait Condition Configuring Multistage Workflows Child Workflows Real Time Workflows Testing Workflows

# Dialogs

Defined Dialog Concepts / Dialog Demonstrations Creating Dialogs

# Process Flows

Defined Out-of-the-Box Process Flows Creating & Modifying Process Flows How to Work with Process Flows Branching

#### Managing Processes

How and Where Processes can be Monitored How to Import and Export Processes How Security Applies to Processes The Impact of Importing Data on Server Performance Monitoring Processes Process Security